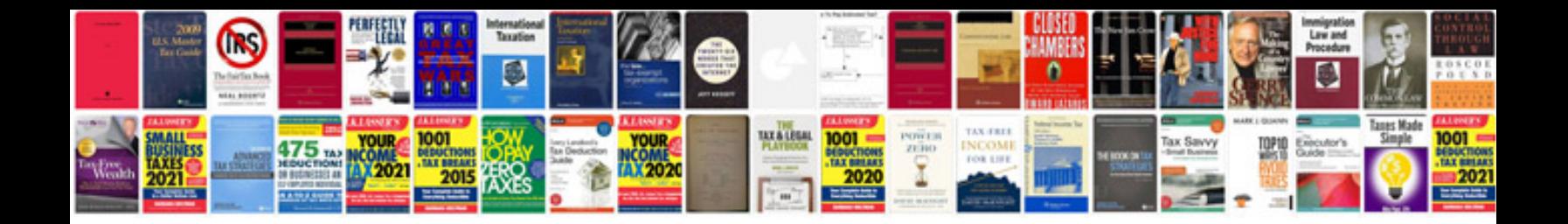

**Software design document example doc**

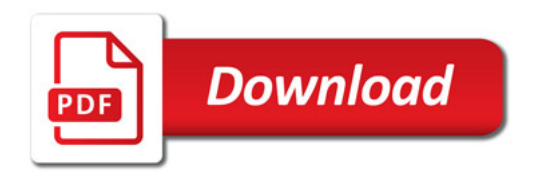

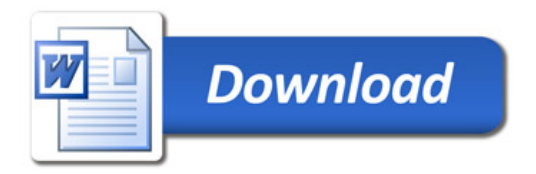